## **Comandos básicos** de Git

git config Configuración de email, usuario, etc. git config --global user.email user@email.com

git init Inicializar un repositorio git init <nombre de directorio>

git clone Clona un repositorio remoto git clone [url]

**git push** Actualiza los cambios del commit en el repositorio remoto git push origin [nombre de rama]

git pull Actualiza la rama de trabajo con el estado del repositorio remoto

git fetch Descarga la información del repositorio remoto que no se encuentren en el actual (historial de ramas, ramas, etc) git fetch origin

git branch Crea una nueva rama git branch [nombre de rama] git branch -d [nombre de rama] Elimina la rama con el nombre indicado

git checkout Cambia de rama de trabajo git checkout [nombre de rama]

git merge Fusiona la rama de trabajo actual con la indicada git merge [nombre de rama]

git diff Muestra las diferencias entre 2 versiones del proyecto git diff [nombre de rama] Muestralas diferencias entre la versión actual y el último commit de la rama indicada git diff [commit] [commit] Muestra las diferencias entre 2 commits

Commit versión del proyecto comprimida con SHA

Rama línea de tiempo de una versión del proyecto sobre la que se puede trabajar

**git status** Enlista los cambios que ha habido en el repositorio, la rama actual y la versión del commit

**git log** Enlista el historial de versiones de la rama de trabajo

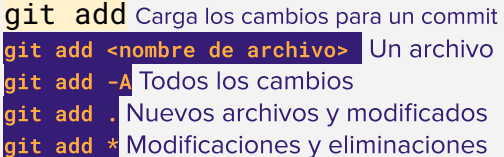

git commit Crea una versión del proyecto con los cambios agregados git commit -m "mensaje" Agrega un mensaje a la versión que estás creando git commit -am "mensaje" Carga los cambios y crea una versión con un mensaje

## git reset Elimina commits en el repositorio

git reset [commit] Elimina los commits con que estén después del commit indicado, preserva el estado actual del proyecto como los cambios sin guardar

git reset --hard [commit] Elimina todos los commits sin preservar sus cambios